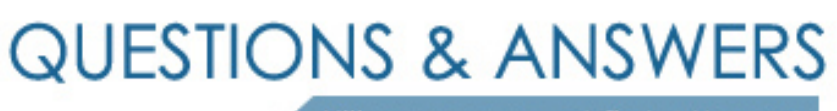

Kill your exam at first Attempt

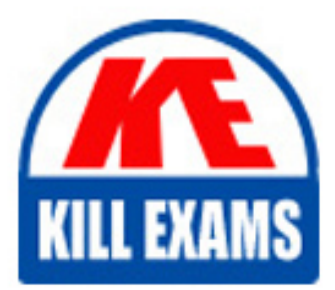

A2010-501 Dumps A2010-501 Braindumps A2010-501 Real Questions A2010-501 Practice Test A2010-501 dumps free

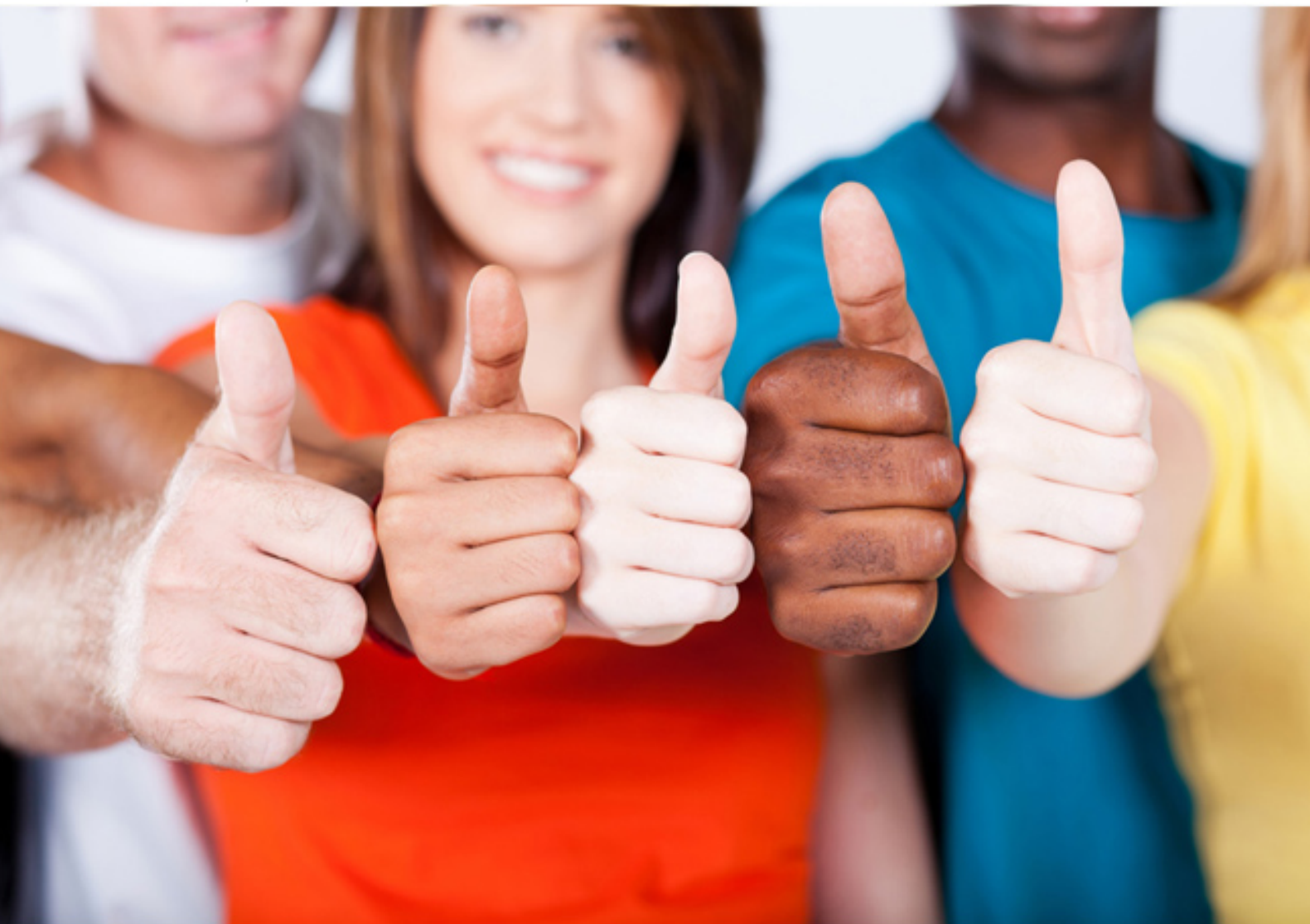

**IBM**

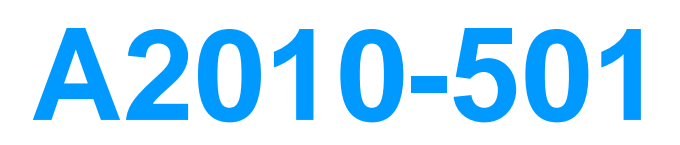

Accessment: IBM Maximo Asset Management V7.5 Infrastructure Implementation

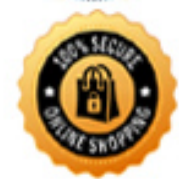

**RFS** 

# **QUESTION:** 104

What is the recommended method to build a Maximo EAR file?

A. runthebuiidear.bat from a command prompt

B. runthebuiidmaximoear.cmd from a command prompt

C. double-click on buiidear.bat from the IBM\SMP\maximo\deployment directory

D. right-click on buildmaximoear.cmd from the IBM\SMP\maximo\deployment\default directory and run as administrator

## **Answer:** B

# **QUESTION:** 105

When configuring a LDAP query for the LDAPSYNC cron task, it is important to understand the content of the LDAP structure and how it relates to information in IBM Maximo Asset Management V7.5 (Maximo). What happens when users imported from a LDAP capable server do not have the required data intheir record?

A. The person record is created but the associated Maximo user record is not.

 B. The user record is imported into the Maximo users table. An error is logged to the bulletin board group for user security updates.

C. The user record is not imported into the Maximo users table. There is an error which can be captured if cron task logging is enabled to do so.

 role user can review and change any data to allow the user full access. D. The user record is imported into a temporary user table where the security admin

## **Answer:** C

#### **QUESTION:** 106

An IBM Maximo Asset Management V7.5 administrator completes the configuration of the Maximo Integration Framework and attempts to execute an import from the EXTSYS1 external system. The import appears tocomplete without error but when the database is checked the data is not there. The administrator checks the J2EE JMS sequential inbound queue and can see that the message is there, but it is not being processed. What is the most likely cause the message isnot getting delivered to the database?

- A. The external system EXTSYS1 is not active.
- B. The Maximo Java Virtual Machine is not started.
- C. The JMSQSEQCONSUMER.SEQQOUT is not active.
- D. The JMSQSEQCONSUMER.SEQQIN cron is not active.

#### **Answer:** D

## **QUESTION:** 107

 The IBMMaximo Asset Management updatedb process includes the execution of scripts in numeric order for each product in which folder location?

- A. ibm\smp\maximo\tools\maximo
- B. ibm\smp\maximo\applications\maximo
- C. ibm\smp\maximo\tools\maximo\<language>\script
- D. ibm\smp\maximo\applications\maximo\<language>\script

**Answer:** C

#### **QUESTION:** 108

 configuration. Each EAR file needs to be uniquely named based on its function. The An IBM Maximo Asset Management V7.5 environment has a multi-EAR multi-EAR configuration consists of a User Interface, Maximo Integration Framework, and CRON. Which option controls the name of the EAR file built with the buildmaximoear.cmd?

A. MAXIMO\_HOME= B. EAR\_FILENAME= C. BUILD\_EAR\_NAME= D. MAXIMO PROPERTIES=

# **Answer:** B

## **QUESTION**: 109

 Maximo Asset Management (Maximo). Which statement provides a reason to change The customer plans to use a Novell directory server for user authentication with IBM the customer's Maximo deployment plan based on security integration?

A. The customer's environment has an unsupported LDAP capable server.

B. The customer needs an additional user to be supported by user interface JVMs.

C. The customer has a single sign-on solution that can be integrated with the selected J2EE server.

D. The customer wantstheir groups to be managed by Maximo and the users to be

managed by a LDAP capable server.

# **Answer:** A

# **QUESTION:** 110

Which operating system(s) are supported for the IBM Maximo Asset Management V7.5 installation on the administrative workstation?

A. Windows

- B. Windows and AIX
- C. Windows and Linux
- D. Windows, AIX, and Linux

# **Answer:** A

# For More exams visit https://killexams.com/vendors-exam-list

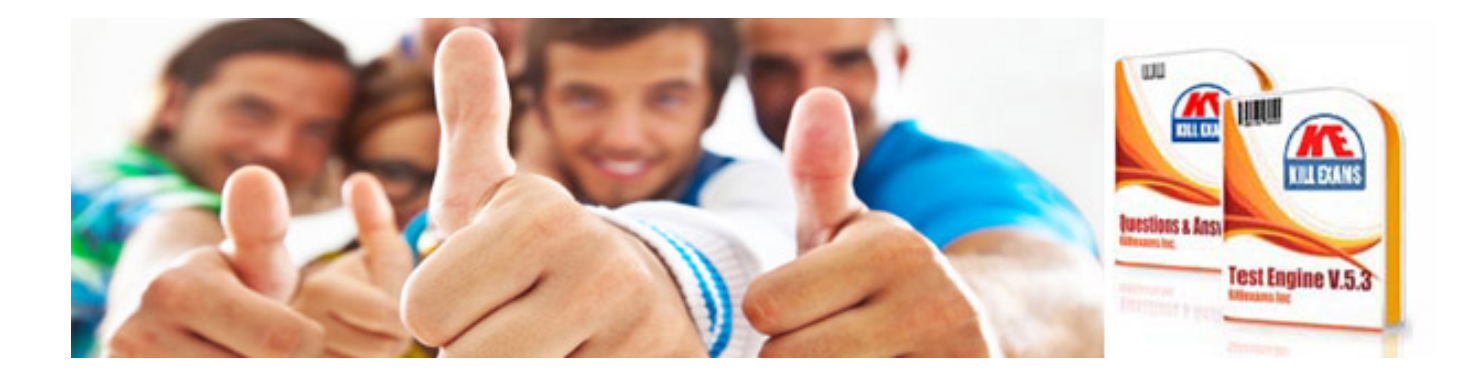

*Kill your exam at First Attempt....Guaranteed!*